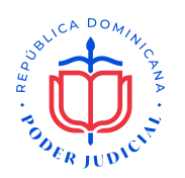

**Comité de Compras y Licitaciones**

**PEEX-CPJ-04-2022** No. EXPEDIENTE

Seleccione la fecha Página **1** de **1**

## **PRESENTACIÓN DE OFERTA**

## Señores **CONSEJO DE PODER JUDICIAL**

Nosotros, los suscritos, declaramos que:

a. Hemos examinado y no tenemos reservas a los términos de referencia para el proceso de excepción por exclusividad, para la **adquisición de softwares para las operaciones del Poder Judicial,** incluyendo las adendas realizadas a los mismos: \_\_\_\_\_\_\_\_\_\_\_\_\_\_\_\_\_\_\_\_\_\_\_\_\_\_\_\_\_\_\_\_\_\_\_\_\_\_\_\_\_\_\_\_\_\_\_\_\_\_\_\_\_\_

\_\_\_\_\_\_\_\_\_\_\_\_\_\_\_\_\_\_\_\_\_\_\_\_\_\_\_\_\_\_\_\_\_\_\_\_\_\_\_\_\_\_\_\_\_\_\_\_\_\_\_\_\_\_\_\_\_\_\_\_\_\_\_\_\_\_

- b. De conformidad con los términos de referencia y Cronograma de Ejecución, nos comprometemos a cumplir con los servicios conexos para la **adquisición de softwares para las operaciones del Poder Judicial** en los lotes: *indicar* numero y nombre de los lotes que participa) \_\_\_\_\_\_\_\_\_\_\_\_\_\_\_
- c. Para este Procedimiento no somos partícipes en calidad de Oferentes en más de una Oferta, excepto en el caso de ofertas alternativas, de conformidad con los términos de referencia del proceso de excepción por exclusividad.
- d. Nuestra firma, sus afiliadas o subsidiarias, incluyendo cualquier subcontratista o proveedor de cualquier parte del contrato, no han sido declarados inelegibles por el comprador para presentar ofertas.
- e. Entendemos que esta oferta, junto con su aceptación por escrito que se encuentra incluida en la notificación de adjudicación, constituirán una obligación contractual, hasta la preparación y ejecución del contrato formal.
- f. Entendemos que el comprador no está obligado a aceptar la oferta evaluada como la más baja ni ninguna otra de las ofertas que reciba.

\_\_\_\_\_\_\_\_\_\_\_\_\_\_\_(Nombre y a p e l l i d o ) \_\_\_\_\_\_\_\_\_\_\_\_\_\_\_\_\_\_\_\_\_\_\_\_\_en calidad de \_\_\_\_\_\_\_\_\_\_\_\_\_\_\_\_\_\_\_\_\_\_\_\_\_\_\_\_ debidamente autorizado para actuar en nombre y representación de \_\_\_\_\_\_\_\_\_\_\_\_\_\_\_ (poner aquí nombre del Oferente) \_\_\_\_\_\_\_\_\_\_\_\_\_ Firma

Sello (Persona o personas autorizadas a firmar en nombre del Oferente)